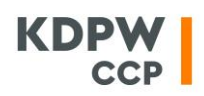

## **USŁUGA RMA (RISK MANAGEMENT ACCESS)**

# **Usługa RMA jest dedykowana uczestnikom rozliczającym dając im dostęp do systemu notującego UTP, za pomocą którego mają możliwość**:

- ✓ definiowanie, zmianę i usuwanie limitów dla zleceń Członków Giełdy przez nich rozliczanych;
- ✓ blokowanie możliwości wprowadzenia nowych zleceń przez danego Członka Giełdy w instrumentach notowanych na rynku kasowym i/lub terminowym (funkcjonalność "Kill Switch");
- ✓ anulowania już wprowadzonych zleceń danego członka giełdy, dla których rozliczającym jest dany uczestnik rozliczający (w wyniku uruchomienia funkcji "Kill Switch").

## **Usługa RMA może być wykorzystywana w następujących warunkach:**

- ✓ **kontrolowany**: Członek Giełdy, **kontrolujący**: uczestnik rozliczający z upoważnienia Członka Giełdy;
- ✓ **kontrolowany** i **kontrolujący**: ten sam Członek Giełdy.

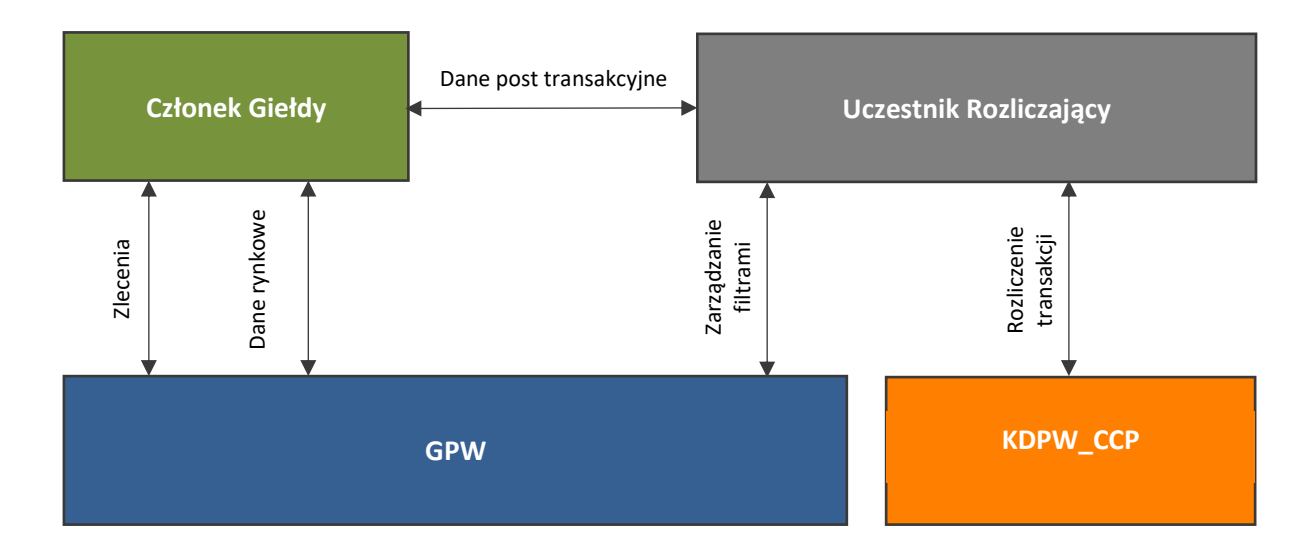

#### **Schemat ogólny rozwiązania:**

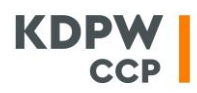

# **Schemat architektury dostępowej:**

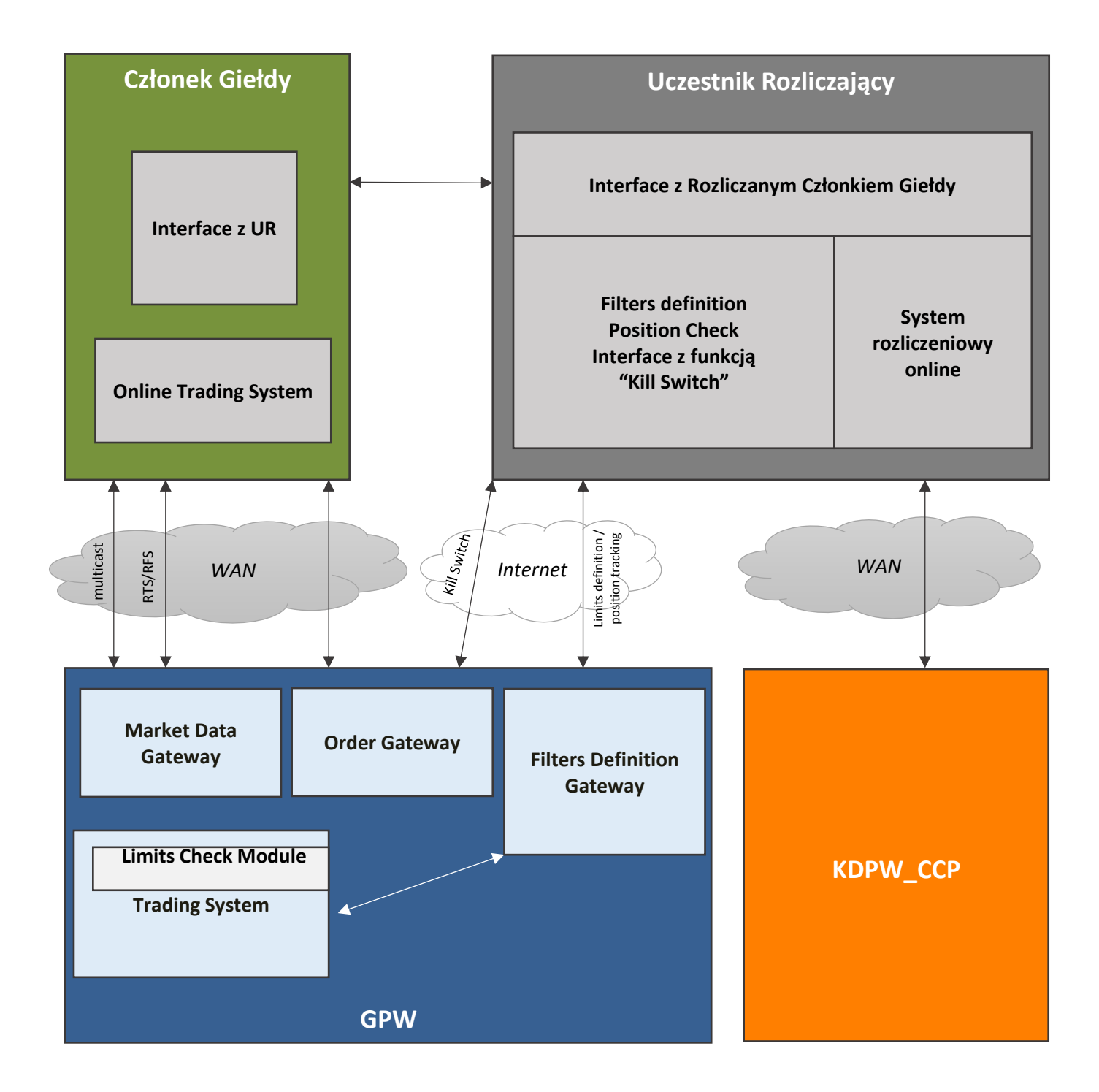

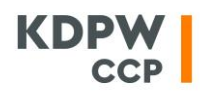

### **Opis architektury dostępowej:**

Ogólna architektura rozwiązania umożliwia dostęp do Usługi, gdzie uczestnik rozliczający, ma dostęp poprzez aplikację udostępnioną przez przeglądarkę internetową do zdefiniowanego systemu limitów pre-trade risk (tj. parametrów do kontroli zleceń).

Za pomocą aplikacji dany uczestnik rozliczający może definiować filtry tylko dla zleceń wprowadzanych z wykorzystaniem dedykowanego dostępu do usług Giełdy Papierów Wartościowych w Warszawie SA przez Członka Giełdy, dla których dany Podmiot (Uczestnik) jest wskazany jako uczestnik rozliczający, ("bez zakłócania" przyjmowania zleceń Członka Giełdy, dla których wskazany jest inny uczestnik rozliczający).

Definiowanie tzw. "filtrów" będzie odbywać się osobno dla instrumentów z rynku kasowego notowanych na Trading Unit 1 (TU1) i osobno dla instrumentów z rynku derywatów notowanych na Trading Unit 2 (TU2).

# **Opis techniczny Usługi:**

Definiowanie filtrów będzie odbywać się za pomocą aplikacji dostępnej na stronie internetowej, która będzie komunikować się z systemem Członka Giełdy poprzez protokół FIX. Aplikacja w ramach usługi RMA będzie przesyłać i odbierać dedykowane, zdefiniowane komunikaty fix-owe umożliwiające:

- $\checkmark$  definiowanie filtrów;
- ✓ zmianę parametrów filtrów;
- ✓ usuwanie filtrów;
- ✓ anulowanie według wskazanych przez uczestnika rozliczającego kryteriów zleceń filtrowanych Członków Giełdy;
- ✓ blokowanie przez uczestnika rozliczającego wskazanych Członków Giełdy.

Definiowanie poszczególnych powiązań Członka Giełdy z kontrolującym go uczestnikiem rozliczającym, będzie wykonywane przez GPW na podstawie odpowiednich dokumentów formalnych oraz technicznych, tj. przekazanych przez KDPW\_CCP na podstawie Umowy GPW zawartej z Członkiem Giełdy.

Dostęp uczestnika rozliczającego do usługi RMA umożliwia tylko i wyłącznie realizację usługi RMA w tym dostęp do funkcjonalności Kill Switch. Dostęp ten nie uprawnia i uniemożliwia danemu uczestnikowi rozliczającemu składanie zleceń, ich modyfikację i zawieranie transakcji w imieniu Członka Giełdy. Dostęp dla uczestnika rozliczającego nie przewiduje udostępnienia uczestnikowi rozliczającemu funkcjonalności 'podglądu' zleceń składanych przez danego Członka Giełdy lub informacji o zawartych przez kontrolowanego Członka Giełdy transakcjach. Dostępne będą jedynie informacje o stopniu wykorzystania limitów ustawionych przez danego uczestnika rozliczającego.

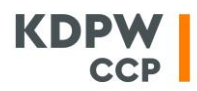

#### → **Definiowanie oraz monitorowanie limitów**

Uczestnik rozliczający może zdefiniować następujące limity:

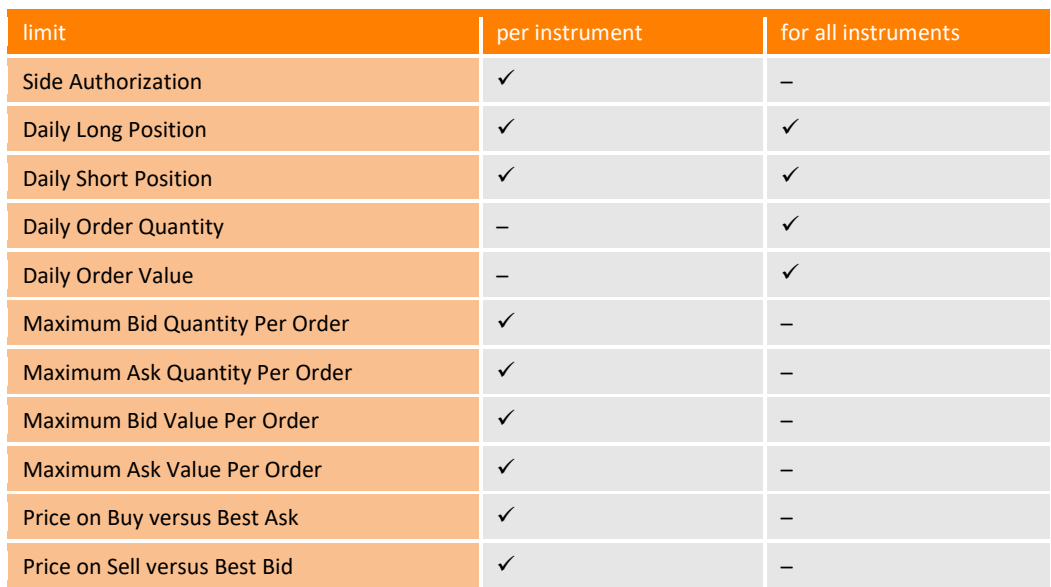

Zgodnie z powyższą tabelą poszczególne limity mogą być zdefiniowane w ramach danego konta (tag Account (1) w FIX) dla:

- $\checkmark$  danego instrumentu finansowego,
- ✓ wszystkich instrumentów łącznie (limit globalny),
- ✓ obydwa powyższe warianty jednocześnie (wtedy zadziała ten limit, który pierwszy zostanie osiągnięty).

**Uczestnik rozliczający ma również możliwość bieżącego monitorowania poziomu wykorzystania poszczególnych limitów** za pomocą aplikacji internetowej. Aplikacja w celu aktualizacji bieżącego stanu limitów oraz ich prezentacji w interfejsie użytkownia (GUI), będzie wysyłać zapytania w strukturze komunikatów FIX (na żądanie użytkownika i/lub w określonych interwałach czasowych – parametr). Pełny opis komunikatów FIX znajduje się w dokumentacji [WSE FIX CDE Message Specifications v](https://www.gpw.pl/materialy-dokumentacja-utp) 4.3

#### → **Limity a konta**

Liczba i nazwy kont wykorzystywanych dla potrzeb weryfikacji limitów, powinny być uzgodnione pomiędzy KDPW\_CCP i uczestnikiem rozliczającym oraz pomiędzy uczestnikiem rozliczającym i Członkiem Giełdy.

Limity globalne są definiowane w ramach danego segmentu rynku (TU1 i TU2) w zakresie transakcji zawieranych przez danego Członka Giełdy.

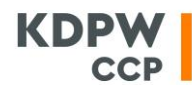

Limity definiowane są w ramach TU1 albo w ramach TU2 (wykorzystanie ich będzie liczone niezależnie).

### → **Anulowanie zleceń**

Uczestnik rozliczający ma możliwość usunięcia wszystkich zleceń składanych przez Członków Giełdy, których reprezentuje w rozliczeniach (dla każdego Członka Giełdy oddzielnie), tzn. ma dostęp do funkcjonalności Kill Switch. Usługa RMA w celu usunięcia zleceń będzie wysyłała do systemu transakcyjnego GPW odpowiedni komunikat FIX (Order Mass Cancel Request (q)) zawierający kryteria wyboru usuwanych zleceń.

W komunikacie dostępne są następujące kryteria selekcji zleceń do usunięcia: obowiązkowe ClassID (9945) lub Symbol (55) oraz opcjonalnie CancelByLocationID (9960), Side (54), TechnicalOrdType (9941), Account (1), Rule80A (47). Wykorzystując powyższe kryteria selekcji, aplikacja RMA umożliwia anulowanie wszystkich zleceń składanych przez danego Członka Giełdy, po wybraniu pojedynczej komendy.